УДК 619:343.983.2:004

-С . 148-156.

**І.В. Яценко**

к. вет. н.

Харківська державна зооветеринарна академія

# МЕТОДОЛОГІЯ СТВОРЕННЯ ТА ВИКОРИСТАННЯ ОСТЕОЛОГІЧНИХ КОМП'ЮТЕРНИХ ТЕХНОЛОГІЙ ПРИ ДОСЛІДЖЕННІ БІОЛОГІЧНОГО МАТЕРІАЛУ В СУДОВО-ВЕТЕРИНАРНІЙ ЕКСПЕРТИЗІ

*Наведено методологічні підходи до створення і використання комп'ютерних технологій при дослідженні остеологічного матеріалу в судовій ветеринарній експертизі. Описані оригінальні комп'ютерні програми "Osteo" і "Discriminant" для встановлення видової належності дрібній ссавців за анатомічними й остеометричними особливостями кісток скелета.*

## Актуальність теми

Судово-біологічна експертиза, складовою частиною якої є дослідження об'єктів ветеринарної медицини, у т. ч. кісткового матеріалу, призначається у справах, пов'язаних зі злочинами: проти життя та здоров'я особи; проти власності; при порушенні природоохоронного законодавства; при розслідуванні злочинів, пов'язаних з процесами вирощування, переробки та

© І.В. Яценко

**2 1 1**

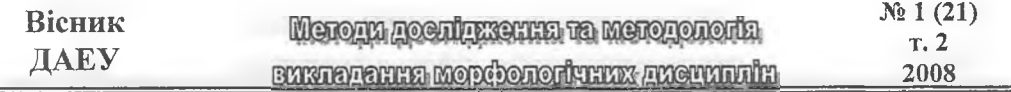

реалізації продукції тваринництва [1]. Як правило, матеріал надходить на експертизу як речовий доказ про скоєний злочин, з метою встановлення видової, статевої, вікової приналежності та вирішення ідентифікаційних завдань.

Питання методики отримання і дослідження речових доказів у справах про правопорушення у сфері тваринництва ще не знайшли належного висвітлення на сторінках спеціальної літератури, хоча у судовій медицині такі методики давно апробовані [2-6].

Розробка методології створення і використання комп'ютерних технологій на базі адаптованих методик досліджень в експертній практиці ветеринарної медицини забезпечить високу якість і надійність остеологічного дослідження при мінімальних затратах матеріальних ресурсів, скоротить термін провадження експертиз, забезпечить технологічність експертизи та отримання обґрунтованих її результатів [7].

### **Завдання досліджень.**

1. Розробити методологічні основи остеологічних комп'ютерних технологій при дослідженні кісткового матеріалу різного ступеня збереження у судовій ветеринарній експертизі.

2. Розробити системи показників (ознак), які дозволять отримати надійні автоматизовані експертні висновки відносно видової належності кісткового матеріалу за його різного попереднього стану.

3. Розробити і науково обґрунтувати комп'ютерні програми «Osteo» та «Discriminant» для отримання надійних автоматизованих експертних висновків щодо видової приналежності тварин за анатомічними і остеометричними особливостями кісткового матеріалу дрібних ссавців.

## **Об'єкти та методика досліджень**

Об'єктами досліджень послужили деякі види дрібних диких і доместикованих тварин - кролі свійські безпородні, зайці-русаки, коти свійські безпородні, нутрії, байбаки степові, песці (п = 48). Матеріал досліджень - кістки скелета зазначених видів тварин. Методи досліджень остеоскопічний, порівняльно-анатомічний, математично-статистичний.

#### **Результати досліджень**

Судова остеологія - галузь біологічної науки, яка вивчає питання медичного, ветеринарного, біологічного характеру для вирішення потреб правосуддя. Основою успішного вирішення різних завдань науки і практики є методологія - учення про структуру, логічну організацію, методи і засоби діяльності.

Методологія остеологічних досліджень спрямована на виявлення біологічних закономірностей за комплексом об'єктивних ознак, які визначаються в кісткових органах або їхніх фрагментах. Вирішення цього завдання можливе за умови правильного, логічного і системного підходу до всього процесу остеологічних досліджень. Системний підхід сприяє адекватній постановці проблеми, орієнтує дослідження на розкриття цілісності об'єкта.

Приступаючи до виконання остеологічних досліджень, експерт складає

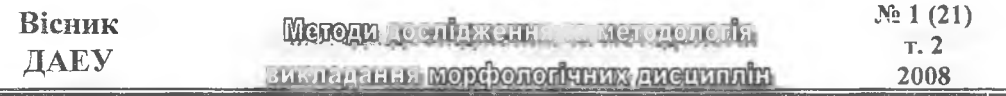

план їх виконання з обґрунтуванням методик, які необхідно застосувати для отримання повного і об'єктивного висновку. Головне, щоб були витримані принципи, на яких базується судово-експертна діяльність: об'єктивність, обґрунтованість, правильність, правдивість і повнота досліджень [8, 9].

У результаті дослідження кісткового матеріалу можуть бути вирішені такі питання: 1. Встановлення кількості тварин за дослідженими кістками; 2. Визначення видової належності кісткового матеріалу; 3. З'ясування статі тварини за кістковим матеріалом; 4. Встановлення маси тіла тварини; 5. Визначення вікових критеріїв кісткового матеріалу; 6. Виявлення механізму травмування чи розчленування скелета; 7. З'ясування терміну перебування кісток у зовнішньому середовищі чи часу настання смерті суб'єкта; 8. Належність кісткового матеріалу конкретній тварині.

Успіх досліджень значною мірою залежить від кваліфікації і досвіду експерта. Під час проведення остеологічної експертизи від експерта вимагається досконале знання нормальної анатомії і видових, вікових, породних, статевих особливостей опорно-рухового апарата. У деяких випадках зробити експертний висновок у категоричній формі взагалі неможливо, тоді застосовують ймовірну форму, що не бажана в експертній практиці, оскільки не дає однозначної відповіді на поставлені питання експертизи і може бути не вірно трактована слідчим чи судом. Маючи інформативний матеріал, можна приступати до підбору відповідних і надійних методик його дослідження для всебічного і об'єктивного обґрунтування результатів.

Для успішного виконання основної вимоги судово-експертної діяльності (отримання об'єктивних, обґрунтованих, правдивих, правильних, мотивованих висновків) найбільш перспективним є створення комп'ютерних технологій, які б охопили широке коло досліджуваних питань. Метою створення комп'ютерних програм є:

1. Систематизація наукових даних з конкретної проблеми;

2. Автоматизація процесу дослідження;

3. Зменшення затрат часу на проведення досліджень;

4. Підвищення продуктивності праці експертів (збільшення кількості експертиз за певний термін);

5. Мінімізація затрат матеріальних ресурсів;

6. Мінімізація розрахункової частини досліджень власноруч;

7. Розробка і впровадження нових методик, які дозволяють досліджувати традиційні об'єкти на сучасному рівні;

8. Отримання системи логічних підказів у процесі проведення експертизи.

При створенні остеологічних комп'ютерних програм ми враховували ряд обов'язкових вимог, на які звертає увагу О.В. Філіпчук [10]:

1. Правильне, об'єктивне і однозначне виконання поставленого завдання;

2. Зручність введенням вхідної інформації;

3. Зручна система підказів, що стосуються як самої оригінальної методики, так і процесу роботи з комп'ютерною програмою;

4. Меню програми повинне бути зрозумілим, однозначним, коротким;

5. Широке використання графічної інформації;

6. Можливість корекції помилково занесених даних;

7. Результати дослідження повинні виводитися на екран монітора;

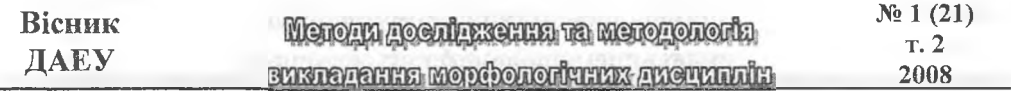

8. Результати експертних досліджень повинні записуватися на жорсткий чи гнучкий електронний носій (диск, дискету тощо);

9. Можливість використання програми на базі будь-якої моделі сучасних комп'ютерів. Реалізація цього моменту буде сприяти широкому впровадженню розробленого програмного забезпечення;

10. Хороший дизайн програми.

Отже, представлені методологічні основи створення і використання остеологічних комп'ютерних технологій при дослідженні кісткових об'єктів у судово-ветеринарній експертизі є універсальними, тому будуть мати подальший розвиток і перспективу до удосконалення.

Нами створено і запропоновано до використання в експертній практиці дві комп'ютерні програми - "Osteo" і "Discriminant". Програма "Osteo" дає можливість визначити видову належність кісток кінцівок і черепа деяких видів дрібних ссавців за їх анатомічними особливостями, програма "Discriminant" за остеометричними особливостями.

Комп'ютерна програма «Osteo» використовується для встановлення видової належності кісток тварин за допомогою порівняльно-анатомічного методу<sup>1</sup>. Програма «Osteo» працює під управлінням операційної системи Windows, яка експлуатується на персональних комп'ютерах. Робота програми здійснюється за допомогою бібліотеки dotnetfx, яка розпаковується перед встановленням програми в комп'ютер.

*Принцип роботи програми «Osteo».* Програма призначена для визначення вірогідності гіпотез про приналежність даної тварини до одного з відомих видів дрібних тварин, тобто для класифікації. Визначення виконуються інтерактивно за формулою Бай'єса. Класифікаційні таблиці знаходяться в текстових файлах. Необхідна таблиця завантажується в пам'ять користувачем програми перед початком остеологічної експертизи.

У схемі опису видової належності кісток скелета питання згруповані в блоки і взаємно доповнюють один одного. Кожний наступний пункт є доповненням попереднього, а висновок експертизи при цьому збагачується інформацією і стає більш об'єктивним.

*Алгоритм використання програми «Osteo».* Програма містить інструкцію для користувача, яка викликається командою меню «Допомога». У програмі використовуються допоміжні папки, які називаються за назвою досліджуваної кістки, наприклад, «Нижньощелепова кістка». Документ складається з двох файлів: текстового і графічного. Обидва файли носять одне ім'я, знаходяться в одному каталозі, але мають різне розширення: txt - текстовий і jpg графічний. Необхідні файли завантажуються у пам'ять перед початком остеологічної експертизи.

Графічний файл допоміжної папки включає зображення досліджуваної кістки. Зображення кістки виконане у графічному форматі JPEG. Меню програми «Osteo» включає команди: «Таблиця / Відкрити», «Таблиця / Очистити», «Таблиця / Висновок», «Таблиця / Вихід». Для завантаження документа необхідно використати меню «Таблиця / Відкрити» і вибрати

<sup>1</sup> Комп'ютерні програми створено за участю професора Харківського національного університету радіоелектроніки В.М. Бондарева.

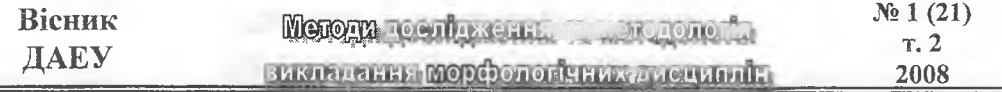

текстовий файл документа. У результаті цього текстовий файл автоматично відкривається в правій, графічний - у лівій панелях вікна. Поточний результат остеологічних досліджень відображається у вигляді діаграми на нижній панелі вікна (рис. 1).

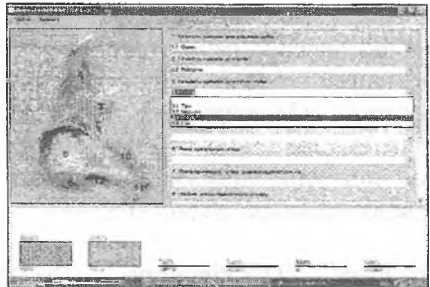

# *Рис. 1.* **Послідовний вибір ознак кістки, які розміщені на правій панелі програми. Копія монітора комп'ютера**

Вірогідність видової приналежності кістки реєструється у відсотках. Порядковий номер ознаки кістки в правій панелі вікна відповідає номеру анатомічного утворення, відображеного на рисунку в лівій панелі, що дає можливість поєднати вербальне і візуальне супроводження.

Процес видового ототожнення кістки полягає у послідовному виборі ознак, які розміщені на правій панелі програми. Ця послідовність не має суттєвого значення. Можна відмовитися від зробленого вибору, встановивши порожнє значення ознаки. Визначивши характеристику ознаки, на нижній панелі вікна висвічується діаграма, що відображає видову приналежність цієї кістки за вибраною ознакою.

На будь-якому етапі дослідження можна одержати висновки про видову приналежність кістки (рис. 2).

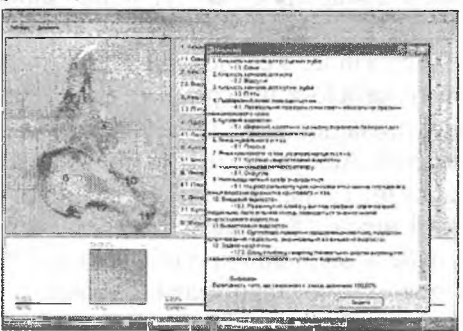

*Рис. 2.* **Варіант експертного висновку в програмі «Osteo». Копія монітора комп'ютера**

Проаналізувавши достатню кількість анатомічних ознак кістки, можна одержати остаточний експертний висновок за допомогою команди «Таблиця/ висновки». У першій частині висновку перераховані ознаки, встановлені експертом, у другій - висновки про видову належність кістки, виходячи із цих ознак.

Можна скопіювати текст і перенести інформацію у Word. Складений документ за наслідками дослідження у вигляді текстового файлу можна

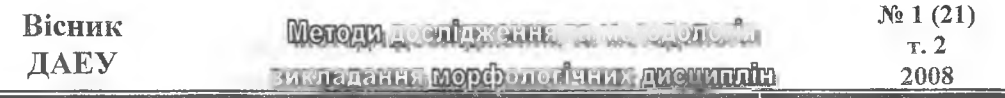

роздрукувати чи включити до складу іншого документа, наприклад, «Експертного висновку».

Після закінчення дослідження за допомогою команди «Таблиця/Очистити» очищаємо праву панель вікна від даних. Для завершення роботи з комп'ютерною програмою «Osteo» використовуємо команду «Таблиця/Вихід», закриваємо програму чи переходимо до встановлення видової належності іншої кістки з використанням відповідної допоміжної папки.

Комп'ютерна програма «Discriminant» - для встановлення видової належності кісток тварин методом дискримінантного аналізу. Програма «Discriminant» працює під управлінням операційної системи Windows, яка експлуатується на персональних комп'ютерах і має платформу NET Framework.

*Призначення програми «Discriminant».* Програма призначена для автоматизації проведення остеологічної експертизи. Експертиза проводиться на основі остеометричних параметрів анатомічно-цілої кістки або її великих уламків. На першому етапі експерт вибирає з меню програми об'єкт експертизи - певну кістку чи її уламки та заносить результати вимірювання у відповідне поле введення. На другому етапі програма визначає остеометричні індекси, підставляючи їх у дискримінантні рівняння. На завершальному етапі програма обчислює значення дискримінантних рівнянь. Далі значення дискримінантних рівнянь порівнюються і видається висновок про належність досліджуваної кістки чи її уламка до одного із шести видів. Результати експертизи оформляються у вигляді текстового документа, який відображається на екрані комп'ютера.

Всі етапи експертизи, за виключенням вводу остеометричних параметрів, виконуються автоматично на основі шаблонів експертних протоколів, які складають невід'ємну частину програми. Запропонована програма може бути розширена за рахунок збільшення кількості видів тварин.

*Установка програми.* Програма розроблена на платформі Microsoft. NET Framework версії 2.0 або вище. Установка програми зводиться до копіювання на комп'ютер робочого каталога програми. У папці Help повинні знаходитися файли Help.rtf - оперативна довідка і Literature.rtf - перелік базової довідкової літератури. У підкаталозі Analysis повинні знаходитися папки, однойменні з досліджуваними кістками. Ці папки містять шаблони протоколів експертизи, формат яких описаний нижче. Кількість вкладених папок не обмежується, як не обмежується і кількість шаблонів в одній папці. Глибина папок, вкладених у папку Analysis, не повинна перевищувати одиниці.

*Зміст каталогу «Analysis».* У каталозі «Analysis» розташовуються підкаталоги з латинськими назвами кісток, що піддаються остеологічній експертизі, наприклад, «Mandibula». У кожному з підкаталогів розміщується текстові файли з шаблонами протоколів експертизи анатомічно-цілої кістки та її окремих фрагментів. Найменування підкаталогів і файлів послужать пунктами головного меню програми «Discriminant». Меню будується динамічно після запуску програми і повторює структуру каталогу «Analysis».

*Зміст каталогу «Допомога».* Меню програми «Допомога» містить команди «Інструкція», «Література», «Про програму». Інструкція надає користувачеві можливість ознайомитися з алгоритмом роботи програми. Розділ «Література»

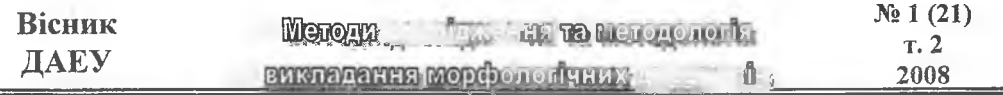

містить список джерел літератури, які стали теоретичною основою для розробки комп'ютерної програми «Discriminant». Розділ «Про програму» надає інформацію про авторів-розробників програми «Discriminant».

*Робота з програмою.* Після запуску програми на екрані комп'ютера відкривається головна форма програми та її меню. Для виконання дискримінантного аналізу з використанням комп'ютерної програми «Discriminant» користувач повинен обрати в головному меню пункт команду «Аналіз» і вказати у відкритому підменю об'єкт аналізу з назвою потрібного протоколу.

У відкрите вікно користувач заносить значення остеометричних параметрів у відповідні поля (рис. 3). Значення вимірювань виражаються у вигляді цілих чи дробових чисел. Ціла і дробова частини розділяються крапкою. Фокус введення між полями необхідно переміщувати клавішею "Табуляція".

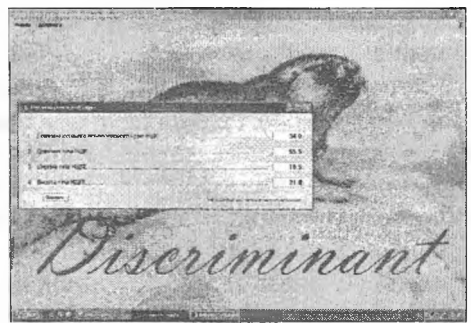

*Рис. 3.* **Вікно введення остеометричних даних програми «Discriminant». Копія монітора комп'ютера**

Після закінчення введення остеометричних даних користувач повинен натиснути кнопку «Висновок». Вікно закривається, а на головній формі програми «Discriminant» з'являється повністю оформлений протокол остеологічної експертизи, складений за обраним шаблоном. Його можна копіювати через буфер обміну та включити до іншого документу або роздрукувати. Необхідна дія вибирається з локального меню, що викликається натисненням правої кнопки миші.

*Описання шаблону протоколу.* Усі шаблони протоколів експертизи мають однакову структуру незалежно від того, аналізується анатомічно-ціла кістка або її фрагмент. Файли протоколів містять текстовий формат і мають розширення txt.

У першому рядку шаблону знаходиться назва протоколу, наприклад, «А. Анатомічно-ціла нижньощелепна кістка». Як правило, вона співпадає з ім'ям файлу, але це не є обов'язковою умовою. Далі - наступні дані трьох розділів протоколу: 1. «Абсолютні виміри кістки»; 2. «Індекси кістки»; 3. «Дискримінантні рівняння кістки». Структура кожного з розділів однакова: 1-й рядок - назва розділу; 2-й- кількість пунктів розділу; подальші рядки опис пунктів остеометрії; останній рядок - порожній, є ознакою кінця розділу.

Схеми опису розділів протоколу ідентичні і відрізняються лише змістом пунктів. Розділ протоколу «Абсолютні вимірювання кістки» включає рядки: 1-й рядок - назва кістки чи її фрагментів; 2-й показує кількість пунктів цього

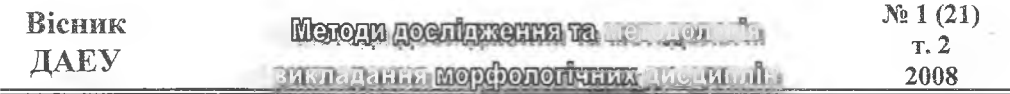

розділу; 3-й - назва вимірювання кістки; 4-й- пояснення вимірювання. Кількість остеометричних параметрів може бути довільною. Останній рядок порожній, ознака кінця розділу.

Розділ протоколу «Індекси кістки» включає рядки: 1-й рядок - назва розділу; 2-й показує кількість пунктів цього розділу; 3-й - позначення індексу (наприклад, «М1»); 2-й рядок - назва індексу; 4-й рядок - пояснення індексу. Кількість індексів може бути довільною, але не менш, ніж два. Обчислення формулюється словесно, але з посиланням на порядковий номер виміру, взятий у круглі дужки. Таких посилань може бути декілька, але не менше двох і не більше чотирьох. Словесний опис необхідний лише для формування протоколу-звіту про експертизу. Останній рядок - порожній, ознака кінця розділу.

Розділ протоколу остеологічної експертизи «Дискримінантні рівняння кістки» включає такі рядки: 1-й рядок - назва розділу (наприклад, «Дискримінантні рівняння анатомічно-цілої НЩК»); 2-й рядок показує кількість пунктів цього розділу; 3-й - вид тварини; 4-й - вираз дискримінантного рівняння, розроблений для цього одного з видів тварин в бездужковому записі. Рядків, подібних до 3-го і 4-го, стільки, скільки видів тварин визначається. Останній рядок - порожній, ознака кінця розділу.

Вираз дискримінантного рівняння записаний у вигляді багаточленів першого ступеня і складається з числових констант, знаків операції (\*), додавання (+) і віднімання (-) і назв індексів, наприклад, «МІ». Завершується протокол рядком-шаблоном висновку експертизи.У кінці шаблону крапка не ставиться, оскільки він не є закінченим реченням, закінчити його повинна програма.

У синтезуючій частині протоколу остеологічної експертизи зазначається умова, згідно з якою, якщо за результатами дискримінантного рівняння одержані значення усіх п'яти видових параметрів X від'ємні, то досліджувана кістка невідомого видового походження належить кролю. Якщо вони мають різні знаки або усі значення позитивні, то досліджувана кістка належить тій тварині, для якої алгебраїчне значення X є найбільшим.

У розділі «Висновок експертизи» коротко, чітко, однозначно, як того вимагає інструкція та чинне законодавство про судову експертизу в Україні, констатується, що досліджена кістка чи її фрагмент належить тварині певного виду.

## Висновки

1. Розроблено методологічні основи остеологічних комп'ютерних технологій при дослідженні кісткового матеріалу за його різного ступеня збереження у судовій ветеринарній експертизі.

2. Встановлення видової належності дрібних тварин за анатомічними ознаками кісток із застосуванням комп'ютерної програми "Osteo", а також за остеометричними параметрами - із застосуванням комп'ютерної програми "Discriminant" у морфології і судово-ветеринарній експертизі відзначається високою інформативністю, вірогідністю результатів, простотою в застосуванні експертами.

3. Комп'ютерні технології дають можливість проводити остеологічні

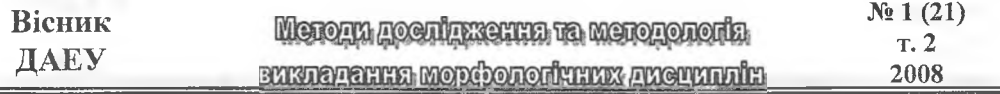

експертизи за анатомічними чи остеометричними особливостями повного скелетизованого трупа, його частинами чи уламками кісток.

4. Використання інформаційних технологій у процесі проведення остеологічних експертиз у ветеринарній медицині скорочує термін їх проведення і спрощує оформлення експертної документації.

**Перспективи подальших досліджень** полягають у розширенні видового спектра дослідження скелета дрібних ссавців, а також у збагаченні методології судово-остеологічних досліджень іншими методами (рентгеноструктурний аналіз, гістологічний метод, емісійний спектральний аналіз тощо) та створенні на основі отриманих нових даних комп'ютерних програм.

## **Література**

1. Кримінально-процесуальний кодекс України: Науково-практичний коментар / Під ред. В.Т. Маляренка, Ю.П. Аленина. - X.: ООО «Одиссей»,  $2003. -960$  c.

2. *Яценко І.В.* Анатомічні параметри тазових кісток диких і доместикованих видів дрібних тварин як критерії ідентифікації у судовій ветеринарній медицині // Вісник Дніпропетровського державного аграрного університету. -  $2005. - N<sub>2</sub> 2. - 126-129.$ 

3. *Яценко І.В, Гетманець О.М, Раковський Я.П.* Встановлення видової належності дрібних тварин за остеометричними параметрами нижньощелепної кістки методом дискримінантного аналізу в судовій ветеринарній медицині // Вісник Білоцерківського ДАУ: 3б. наук. праць. - Біла Церква, 2006. -Вип. 39. - С. 219-225.

4. *Незнакомцева Е.П., Туровцев А.И* Возрастные и индивидуальные особенности лобкового симфиза по данным рентгенографии // Первый съезд судебных медиков Украины. - Киев, 1987. - С. 146-147.

5. *Гладышев Ю.М., Мелихов М.И.* Определение видовой и возрастной принадлежности костных фрагментов по их микроскопическим особенностям // Матер, суд. мед. Казахстана. - Алма-Ата, 1968. - С. 442-444. Определение видовой принадлежности мяса и мясопродуктов / *А.М. Смирнов, А.Н. Туник, В.В. Светличкин и др. // Ветеринария.* - 2005. - № 5. - С. 52-54.

6. *Смирнова С.А., Семенов Н.В.* Информационные технологии в судебной экспертизе // Теорія та практика судової експертизи і криміналістики: 36. наук.-практ. матеріалів. - Вип. 3. - Харків: Право, 2003. - 74-78.

7. Про судову експертизу. Закон України від 25 лютого 1994 р. № 4038-ХП. Із змінами і доповненнями, внесеними законами України від 3 квітня 2003 р. № 662-ІУ та від 9 вересня 2004 р, № 1992-ІУ.

8. *Репешко П.І.* Щодо регламентації вимог до висновку судового експерта у законодавстві України // Теорія та практика судової експертизи і криміналістики: Зб. наук.-практ. матеріалів. - Харків: Право, 2004. - С. 36-39.

9. *Філіпчук О.В.* Використання комп'ютерних технологій в судово-медичній остеології: Автореф. дис.... канд. мед. наук. - К., 1996. - 34 с.